Sony\_Xperia 10 V VoLTE

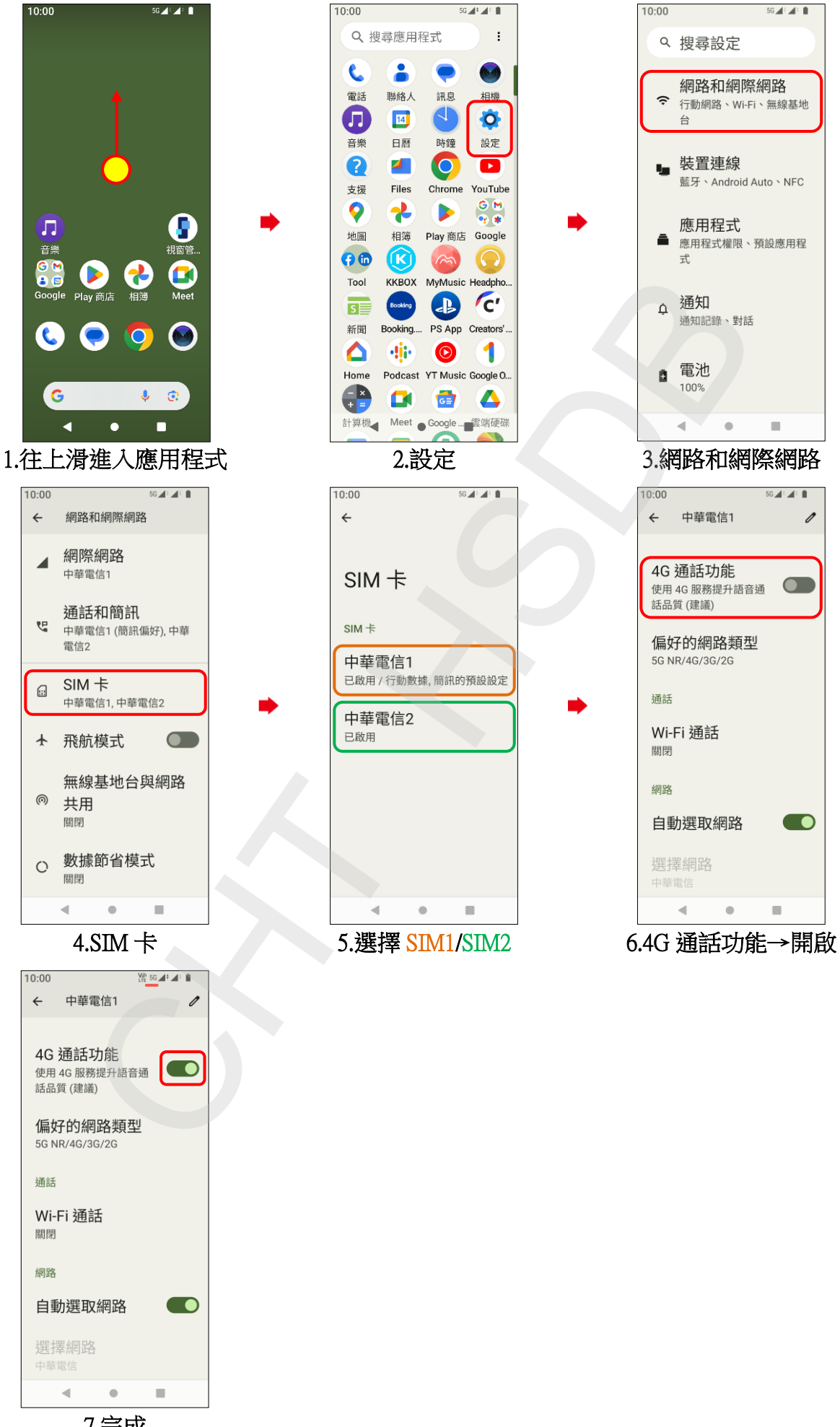

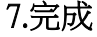